# **QBFLAST**

## Description

Go to the last record in a QBF result list.

### **Syntax**

bforward = **QBFLAST** (ctrlentID, ctrlclassID)

## Parameters

QBFLAST accepts arguments for the following parameters.

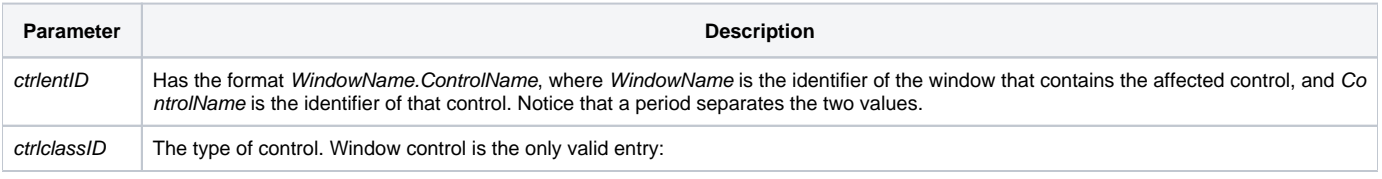

#### Returns

True or false. If false, then program execution returns to the calling procedure. If true, then event processing goes to the next level.

#### See also

[QBFLIST](https://wiki.srpcs.com/display/Properties/QBFLIST), [QBFPOS](https://wiki.srpcs.com/display/Properties/QBFPOS) properties